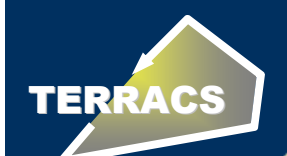

# **AccumPlus 1.0 für ArcView**

#### **Hydrologische Analysen unter Berücksichtigungvon Senken und ihrer zeitlichen Einflussdauer**

Holger Schäuble

TERRACS - Geographische Informationssysteme Dienstleistungen -

Institut für Angewandte Geowissenschaften, TU Darmstadt

Vortrag zur AGIT 2007Salzburg, 4.7.2007

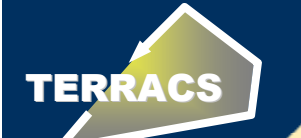

### **Übersicht: Hydrologische Analysen mit AccumPlus**

**1. Problem:Senken und Zeit bei hydrologischen Analysen** 

- Allgemeine Grundlagen hydrologischer Analysen mit GIS
- Warum Senken und der Faktor Zeit berücksichtigt werden müssen

#### **2. Methodik:Neuer D8t-Algorithmus für erweiterte hydrologische Analysen**

- Grundprinzipien des D8t-Algorithmus Berücksichtigung von Senken und dem Faktor Zeit
- Schematische Funktionsweise anhand Fliessdiagrammen

#### **3. Software:AccumPlus 1.0 für ArcView**

- Programmoberfläche, Bedienung und Optionen
- Berechnungsbeispiele: Keine Senken, dauerhafte Senken, temporäre Senken

#### **4.Anwendungen:**

#### **Konkrete Anwendungsbeispiele**

- Beispiel 1: Reale Flow Akkumulation am Beispiel des Mississippi
- Beispiel 2: Korrektur von Messdaten am Beispiel der USA

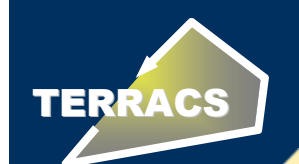

### **Grundprinzipien hydrologischer Analysen**

**Modellierung des Abflusses oder des Materialtransports**

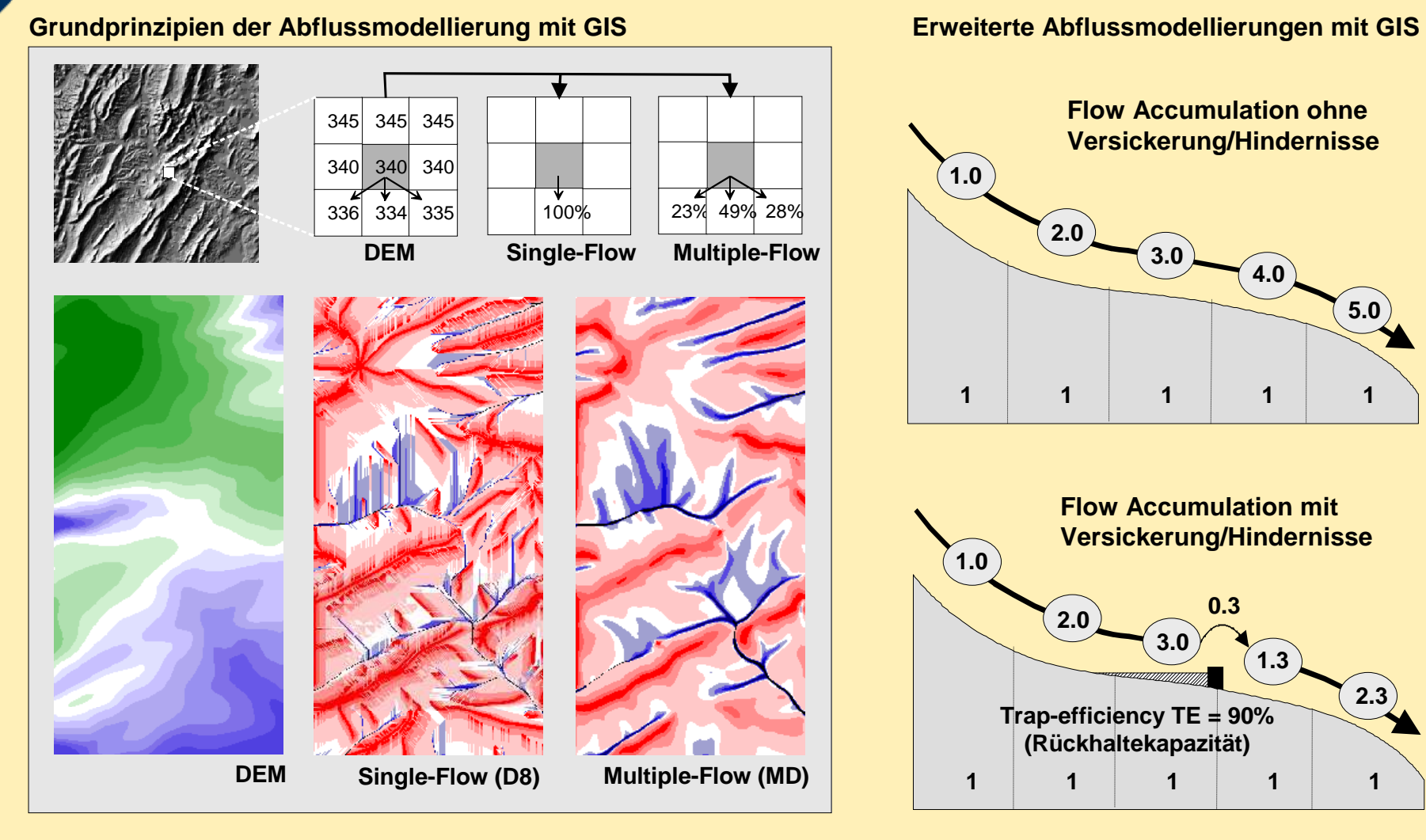

**Problem**

**1-1**

### **Bedeutung von Senken und Zeit**

**Bedeutung von Senken und der Zeit bei hydrologischen Analysen amBeispiel von Staudämmen in überregionalen Einzugsgebieten** 

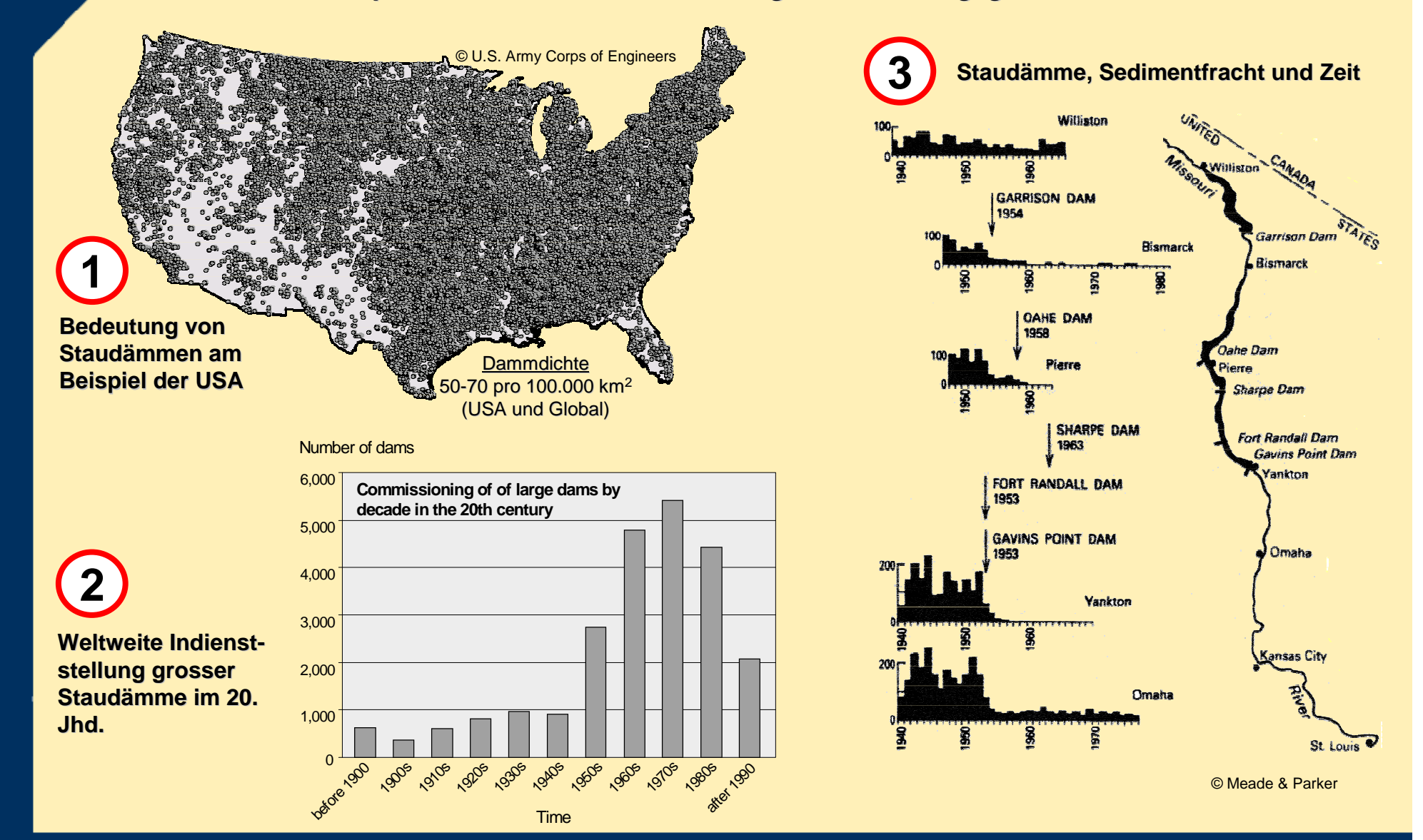

**TERRACS** 

**Problem**

**1-2**

### **D8t: Berücksichtigung von Senken/Zeit**

**Logik des neuen Algorithmus D8t: Berücksichtigung von Senken und ihrer zeitlichen Abfolge bei hydrologischen Simulationen**

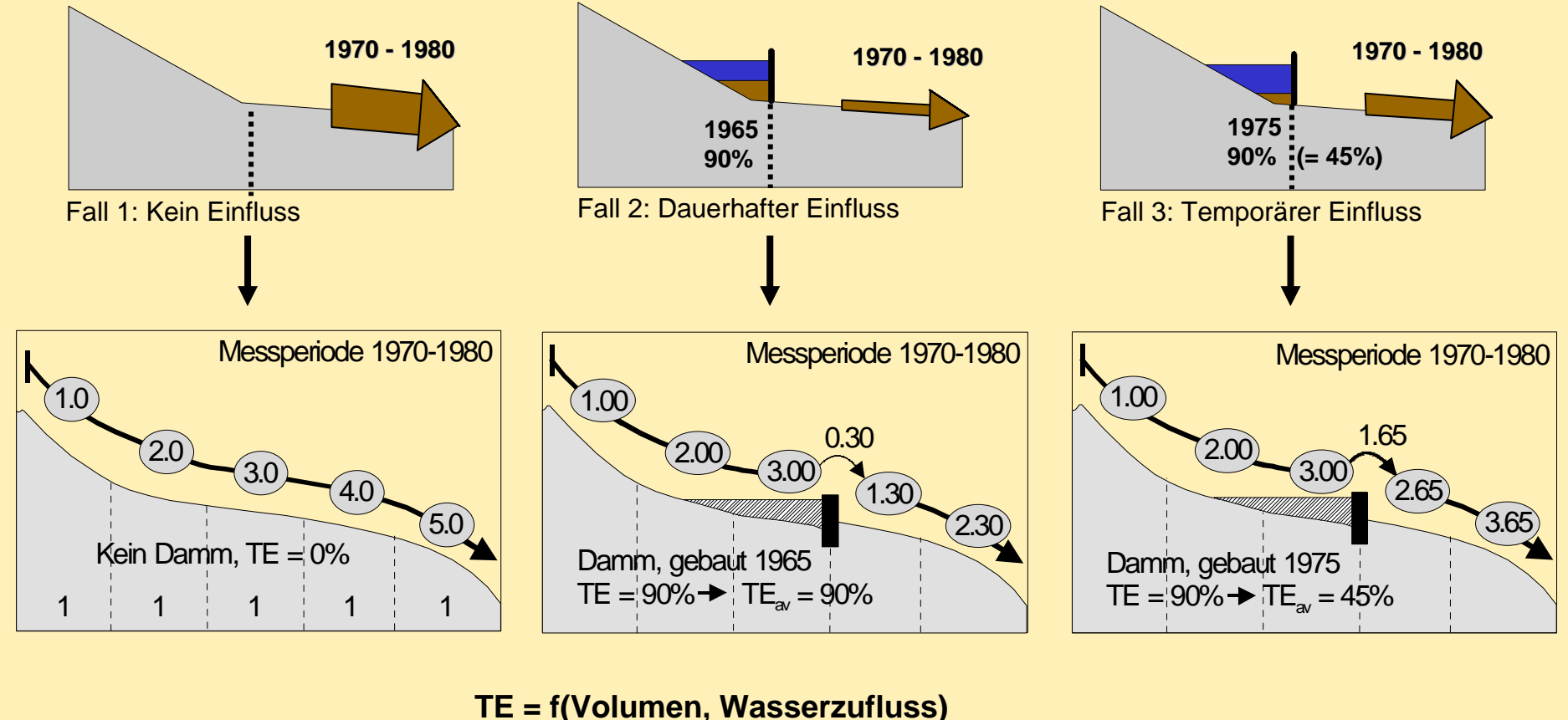

**TEav = TE \* ZeitDamm / ZeitGesamt**

Schäuble et al. (Computers & Geosciences, in press): A GIS-based method to calculate flow accumulation by considering dams and their specific operation time.

**TERRACS** 

**Methodik**

**2-1**

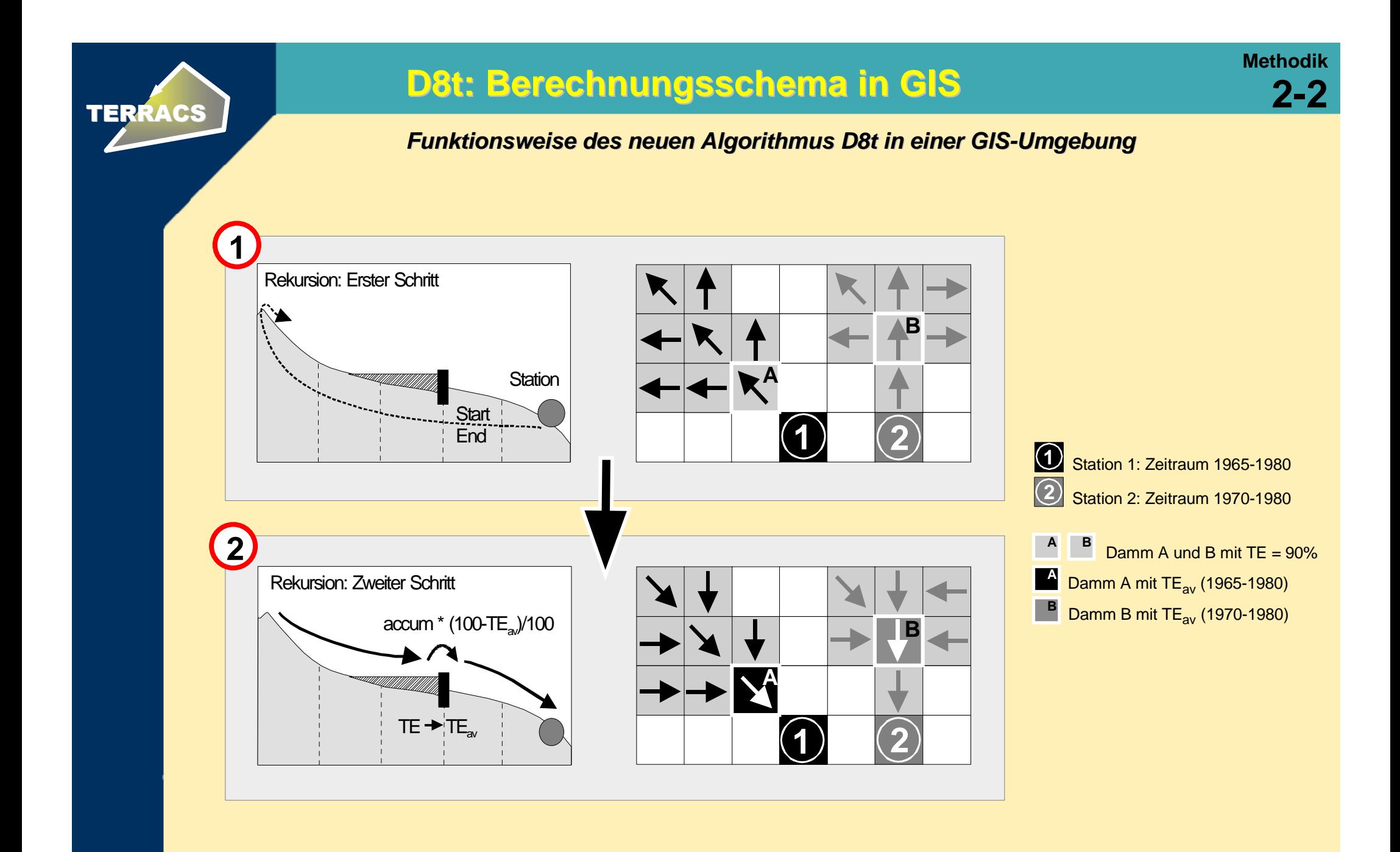

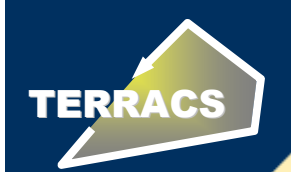

# **Umsetzung mit GIS – Software AccumPlus**

**Implementation des D8t-Algorithmus zur Berücksichtigung von Senken und der Zeit**

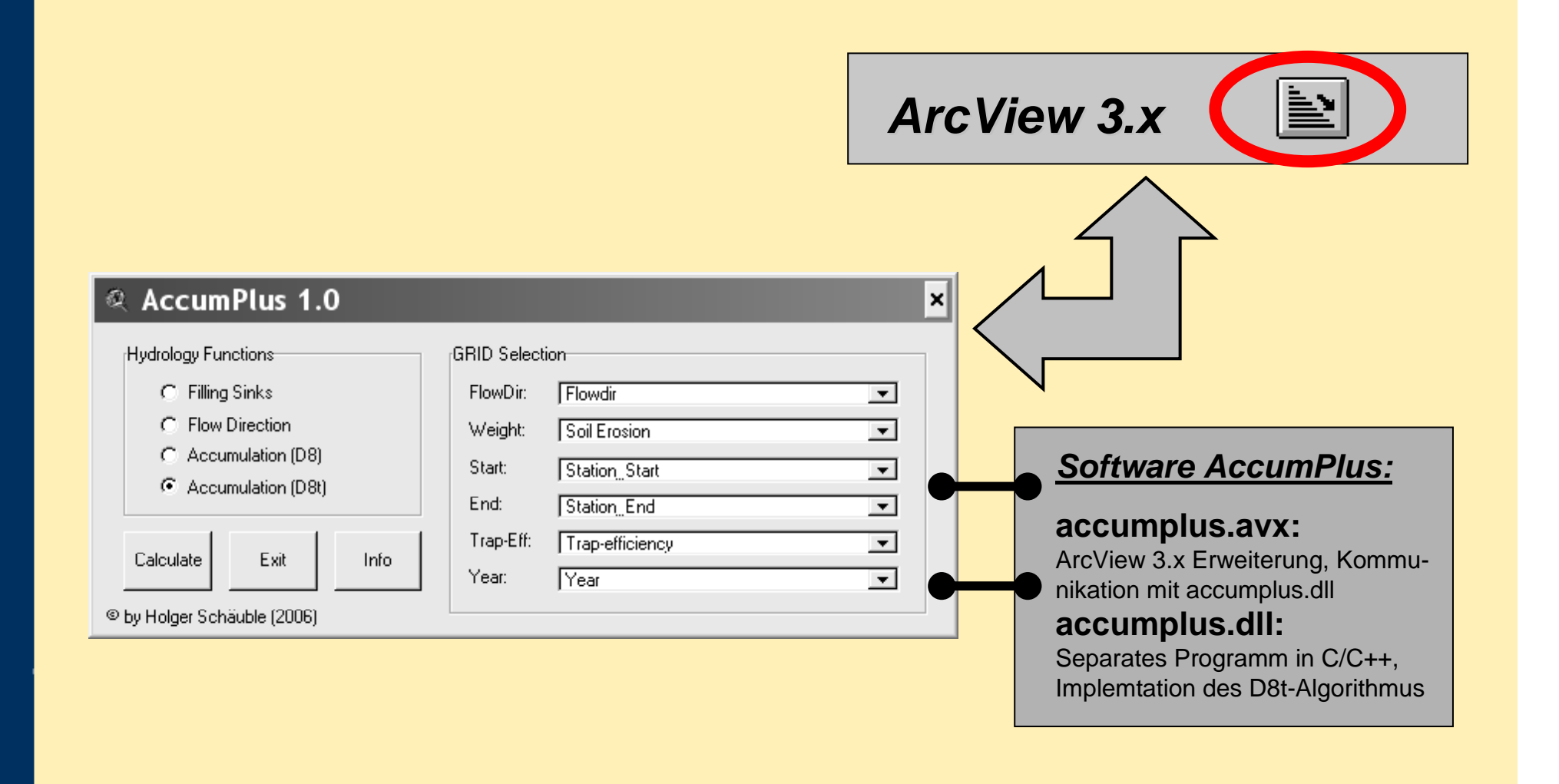

**3-1**

**AccumPlus**

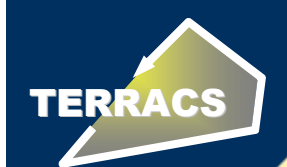

# **Software AccumPlus - Analyseoptionen**

**3-2 AccumPlus**

#### **Neuer D8t-Algorithmus zur Berücksichtigung des zeitlichen Wandels**

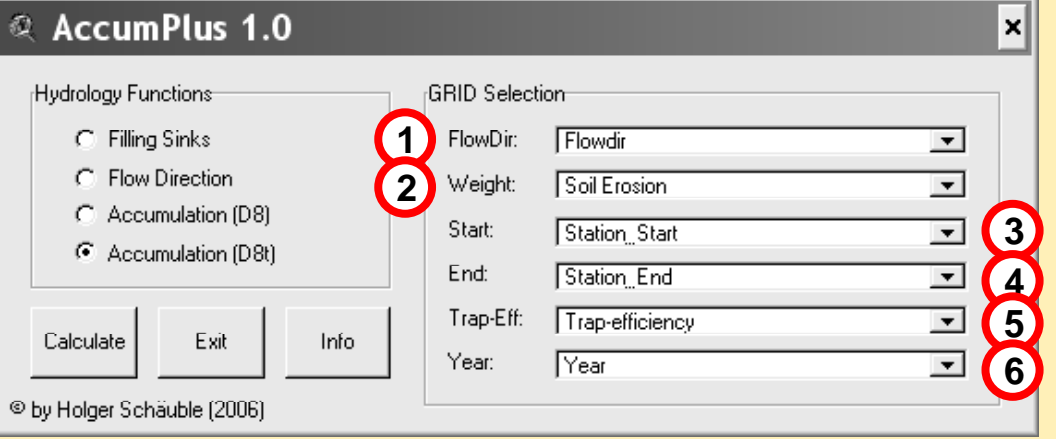

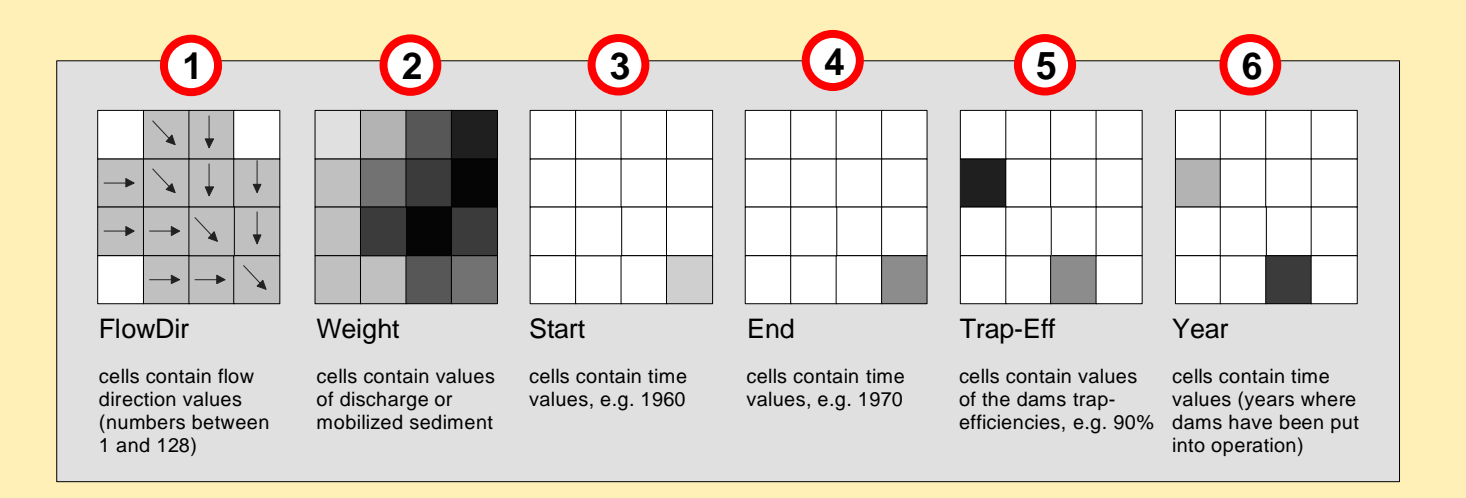

**AccumPlus**

**3-3**

# **Software AccumPlus - Analysebeispiele**

**Berechnete Raster: Akkumulation ohne Senken am Beispiel der Sedimentfracht**

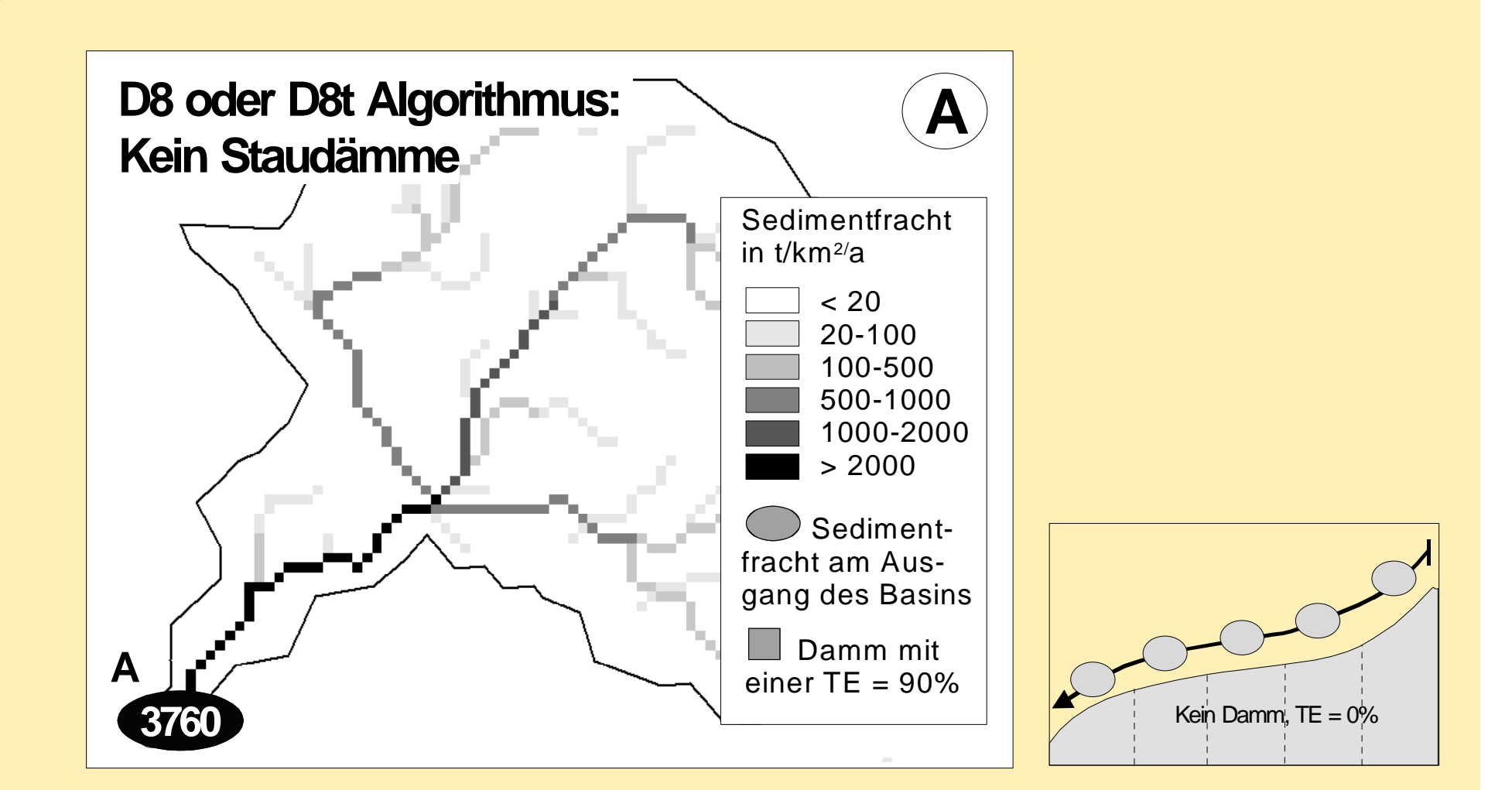

**TERRACS** 

**AccumPlus**

**3-4**

# **Software AccumPlus - Analysebeispiele**

**Berechnete Raster: Akkumulation mit Senken ohne Berücksichtigung der Zeit**

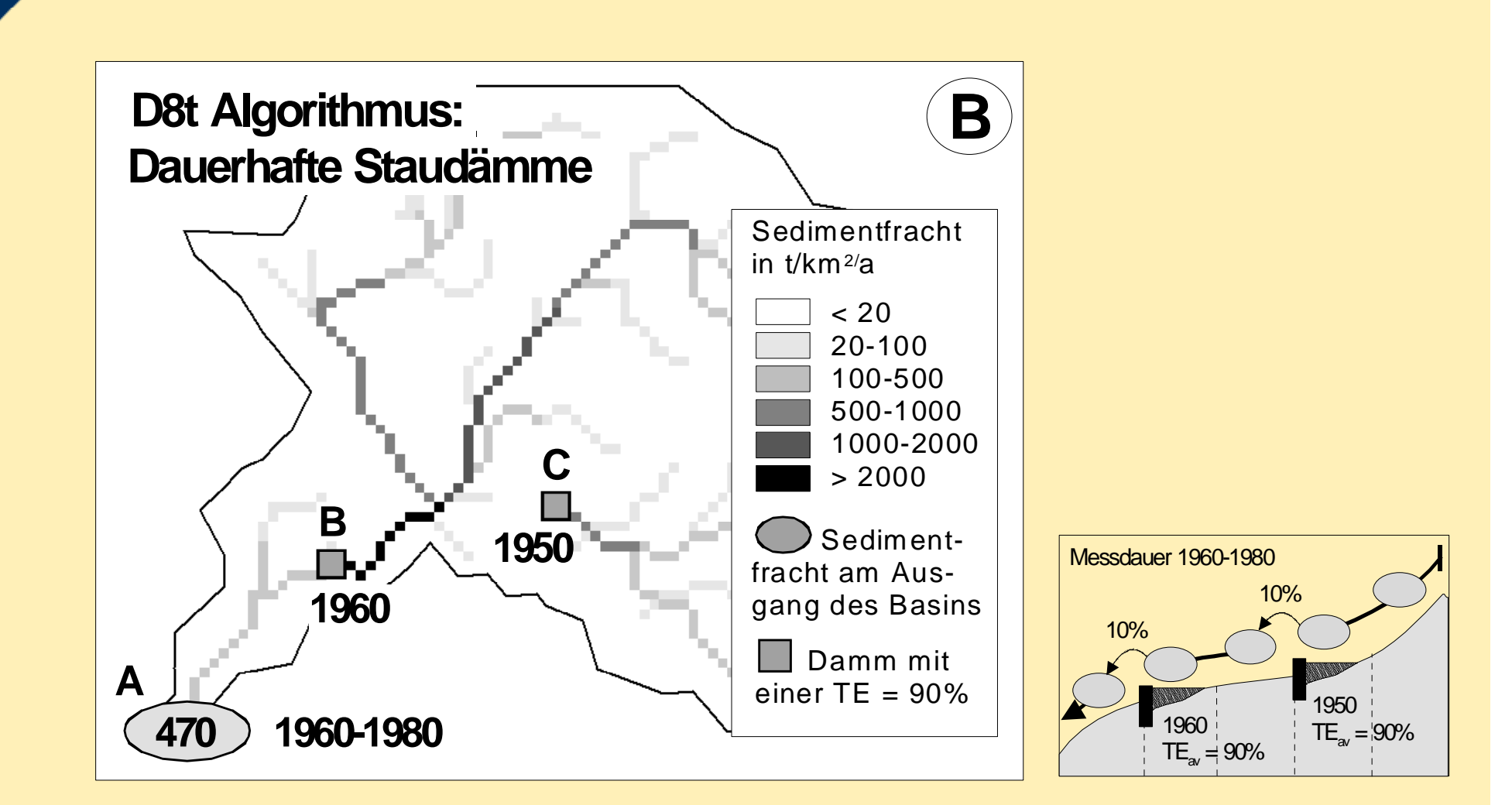

**TERRACS** 

**3-5 AccumPlus**

# **Software AccumPlus - Analysebeispiele**

**Berechnete Raster: Akkumulation mit Senken und Berücksichtigung der Zeit**

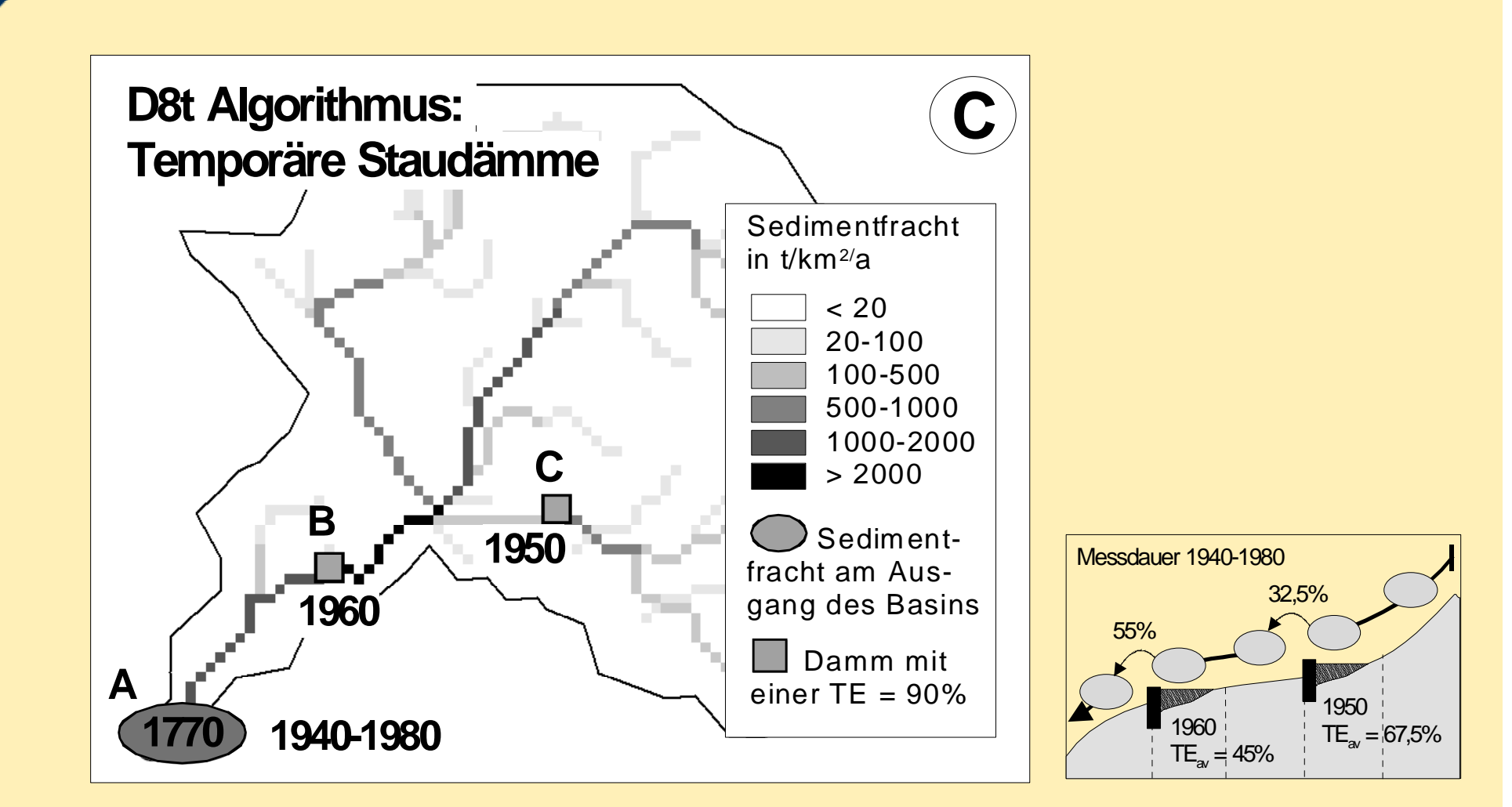

**TERRACS** 

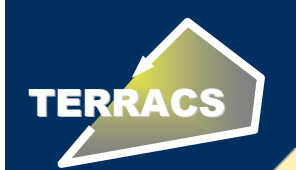

# **Beispiel 1: Reale Flow Akkumulation**

**Reale Flow Akkumulation und Trap-Efficiency des Einzugsgebiets**

#### **Flow Accumulation an der Mündung des Mississippis in aufeinanderfolgenden Zeitperioden von 20 Jahren**

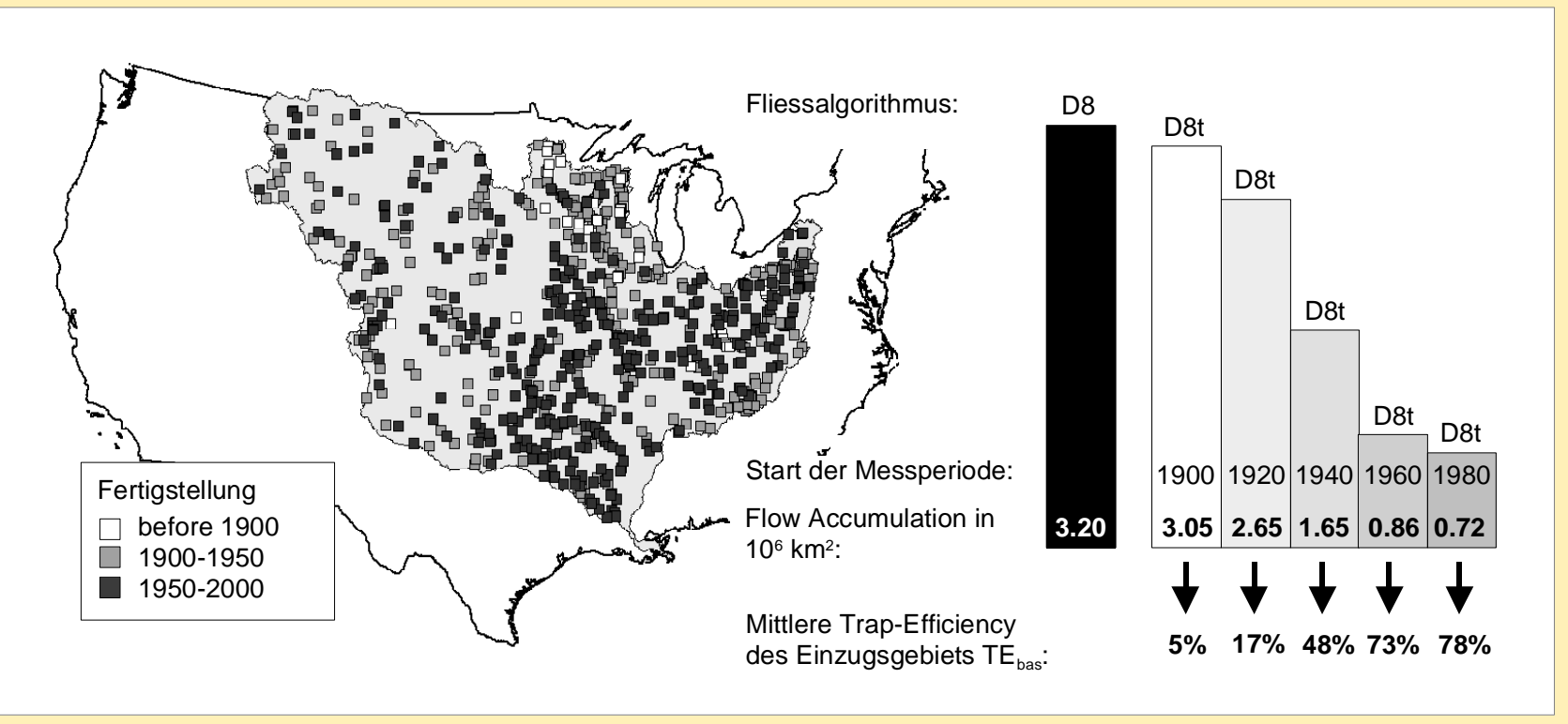

**4-1**

**Anwendungen**

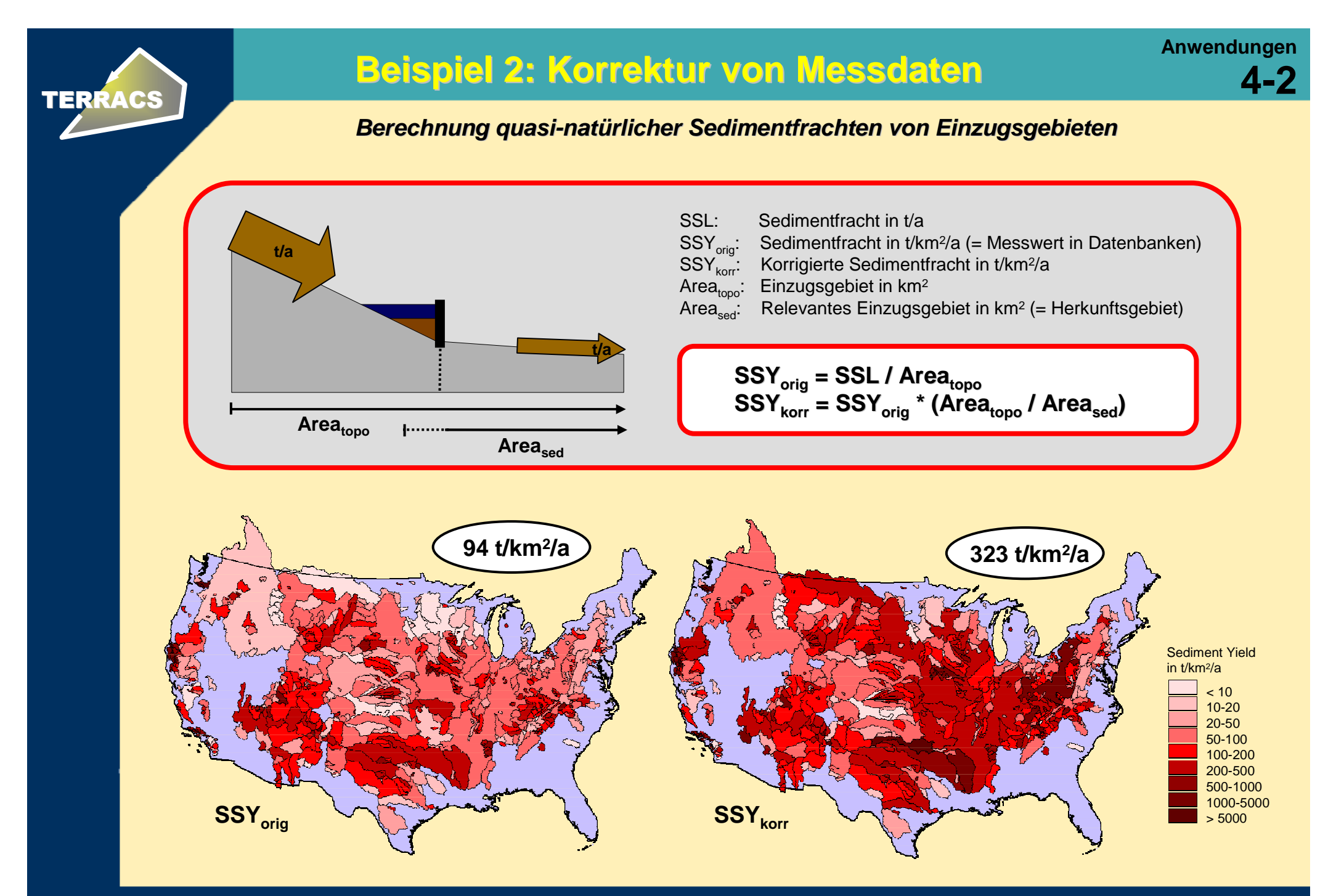

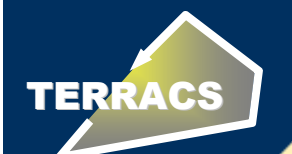

#### **Ende**

#### **EndeE**

### **Take-away Punkte**

- AccumPlus eröffnet neue Möglichkeiten zur hydrologischen Analyse von Einzugsgebieten

- AccumPlus ist kostenfrei erhältlich unter www.terracs.com (ab August 2007)

### **Vielen Dank für Ihr Interesse**

Dr. Holger Schäuble, Diplom-Geograph TERRACS - Geographische Informationssysteme und Dienstleistungen

Email: schaeuble@terracs.comWeb: www.terracs.com Adresse: Beim Herbstenhof 4872076 TübingenPhone: 0151-25228875